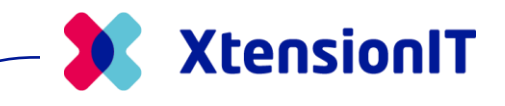

# **Release Notes for nShift Shipment Connector**

## **2023**

**Microsoft Dynamics Business Central SaaS: 20 – 22 On-premises: 14-21**

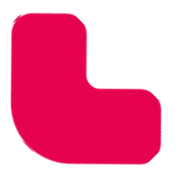

**www.xtensionit.com**

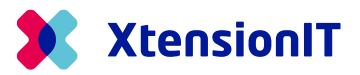

繭

### NSC 2.7.1.0 - Core 2.7.1.0

### **Added Reference - DeliveryStartDateTime**

When sending with the carrier Dachser it is possible to definite a Delivery Start date which they require. To define a delivery start date utilize the standard Business Central Field "Promised Delivery Date" (5791).

Promised Delivery Date ..............

17-08-2023

(ID: 39356)

### **Added Reference – Mobile Receiver**

New addons/services have been added from nShift which require a mobile number to be defined. This has been added to our API call. If the mobile number field is empty in Business Central, it will instead opt to use the Phone number field (171).

(ID: 39198)

### **Reintroduced Carrier Reference for Track & Trace numbers.**

The carrier reference functionality had lost its way in a previous update and has now been reintroduced.

(ID: 38907)

### **Fixed an issue where insurance was not updating correctly.**

Insurance was not properly made available and editable in previous version due to a bug – this has now been corrected.

(ID: 39199)

### NSC 2.6.0.0 - Core 2.6.0.0 **Customs: Sales Lines Discount**

When Creating Customs lines, it will now use the total amount including Discount and VAT from the sales lines rather than simply the Unit price from item Card.

(ID: 39180)

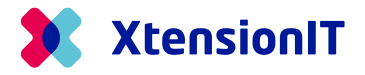

### NSC 2.4.5.0 - Core 2.4.5.0 **Tasklet Pack & Ship Support**

Support for Tasklet Pack & ship is now available.

(ID: 39115)

### NSC 2.4.0.0 - Core 2.4.0.0 **New functionality: Customs Handling**

It is now possible to handle your customs with shipments. More information on this functionality is available in our User Guides.

(ID: 38487)

### NSC 2.0.10 - Core 2.0.10 **Reprint of label function added to Track & Trace page**

Following up from our latest update we're also adding the reprint of label function to the Trace & Trace page, enabling users to reprint labels that are missing or unusable.

(ID: 37745)

### **Added a symbol to Ship-to-Contact field when empty**

We have added a condition that adds a hyphen ("-") in case the ship-to-contact field is empty in Business Central. This should solve the issue of users having to fill the field out manually if they do not use a contact on their orders.

(ID: 37823)

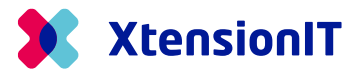

### NSC 2.0.6 - Core 2.0.6 **Reprint of label**

It is now possible to reprint a label from the shipment log in case a label goes missing or is unusable.

(ID: 37024)

### NSC 2.0.0 - Core 2.0.0 **Validation process for Waybill**

The Waybill section will now update the Document header without triggering the validation code. The result is that the Shipping Agent and Shipping Agent Services can be updated without re-opening a released document. The Drawback is that the waybill section will not force an update on The Shipping Agent and Shipping Agent Service on the Document sales Lines.

(ID: 37262)

### **Shipping Agent and Shipping Agent Service on Customer Card**

When a Shipping Agent and Shipping Agent Service is assigned on a Customer Card it will now correctly update the Waybill thus creating one Waybill line and setting the outstanding packages field to 1. It now functions as it would if Shipping Agent and Shipping Agent Service is manually inputted wherein it also automatically creates 1 Colli for the Waybill.

(ID: 37261)

### **Waybill and Send Shipment functionality now available on Service Order Pages**

Users on the extended package will now have Waybill and Send shipment functionality available to them on Service Order Pages.

(ID: 37148)

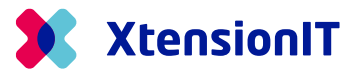

Show more

### NSC 1.9.41 - Core 1.5.41 **Shipment Sender Information**

We have added new functionality that enables you specify the Sender information on shipments. Prior to this update it used the company information, however, to support scenarios such as when you're company is situated in one country but are sending from a different country we have enabled this. There are 3 options:

- 1. Address (Company Information) Which uses the general information from the Company.
- 2. Shipping (Company Information) Which uses the shipping information (Ship-to) of the Company.
- 3. Custom Address Allows you to define your own sender address.

#### Sender Shipment Information

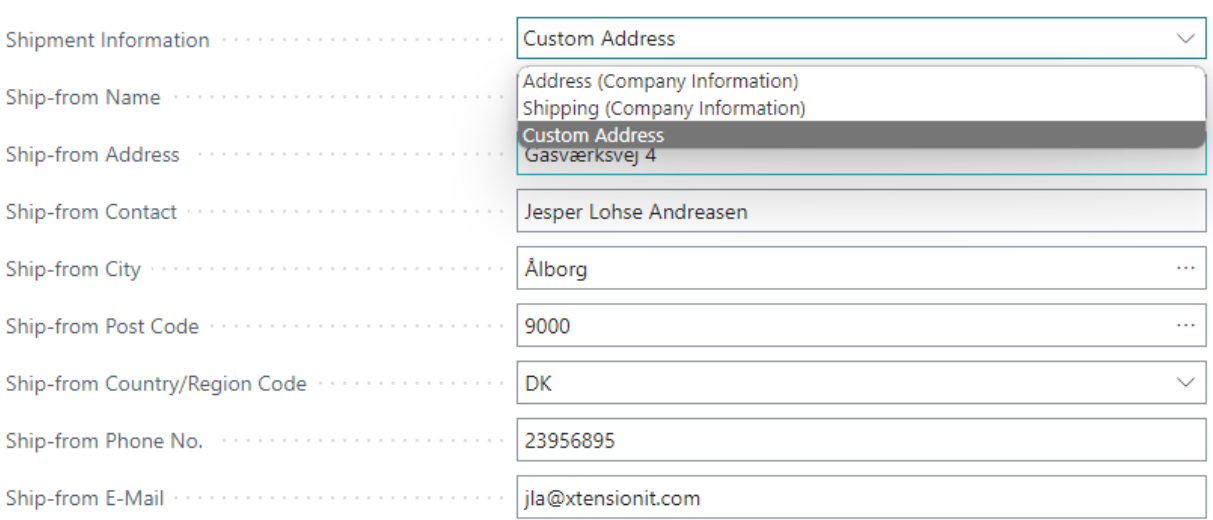

#### (ID: [37040\)](https://task.relateit.dk/bugnet/Issues/IssueDetail.aspx?id=37040)

### NSC 1.7.37 - Core 1.5.35 **CodeUnit optimization**

With the new update we have cleaned up old obsolete objects. (ID: 36692)

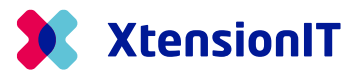

### NSC 1.7.34 - Core 1.5.33

### **New functionality: Track & Trace reference no.**

It is now possible to choose between nShift's package tracking no. reference or the Shipping Agent's own. This is useful in cases where both instances provide a package tracking no.

(ID: 36692)

### NSC 1.7.33 - Core 1.5.33 **Redesign of Package System**

We have redesigned our Package and Coli handling system. It is now possible to specify the number of packages you wish to send. It will automatically create waybill lines equal to the amount specified in the "Outstanding Packages" field.

After Shipping Agent and Shipping Agent Service has been specified there will be created one Waybill line by default. Changes made to this field will remove and recreate all open packages. Furthermore, it will automatically distribute the weight across the packages. If a Waybill line is deleted, it will also update the Outstanding Packages field with the new amount.

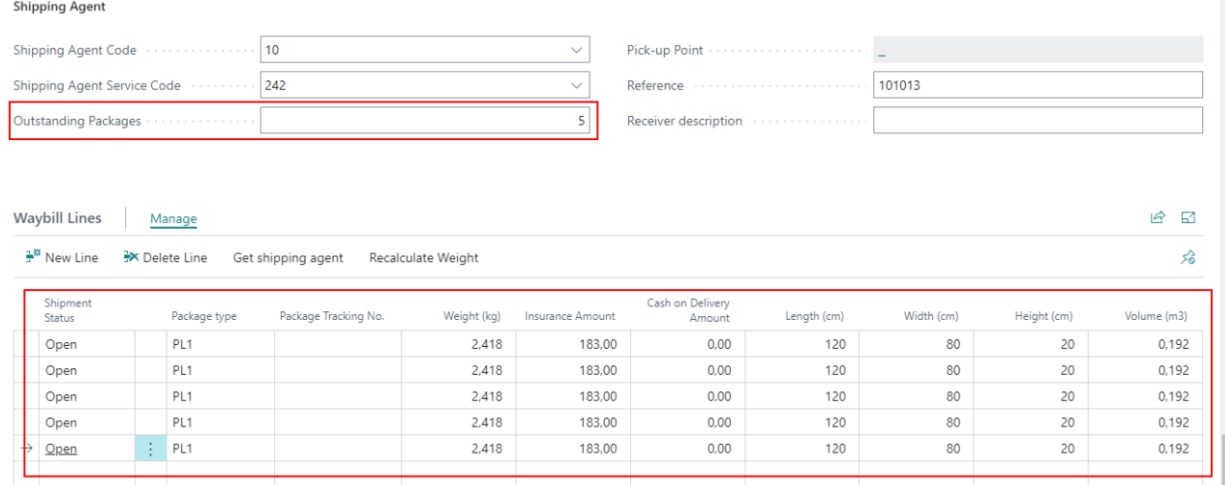

(ID: 36202)

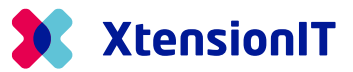

### **New functionality: Edit Waybill from a Document list**

We have introduced a new functionality that enables users to create or edit a waybill and its related lines from a document list, e.g., Sales Orders without having to open the document. The function is accessed via the actions menu under "Shipment" or via the shortcut key "Alt + P".

It is also possible to send the shipment from the Waybill page by either accessing the ribbon as shown in the images below or by using the shortcut key "Alt +  $P$ ".

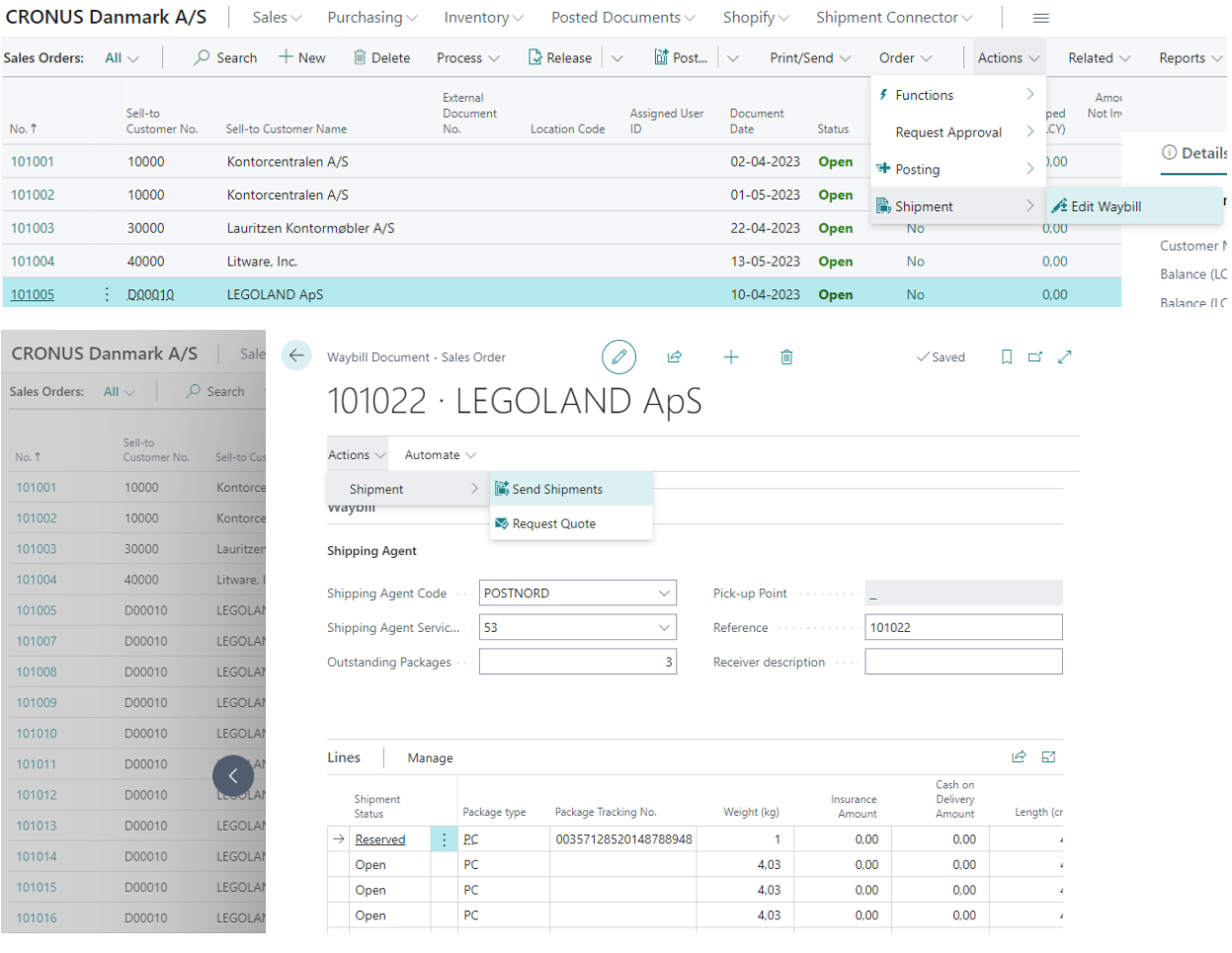

(ID: 36583)

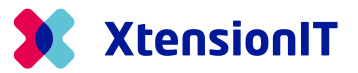

### **Insurance & Cash on delivery Amount**

It is now possible to add an insurance or Cash on Delivery amount on the Waybill. These fields are only editable if an optional service has been activated for the Shipping Agent Service and specified as either an insurance or Cash on delivery type service.

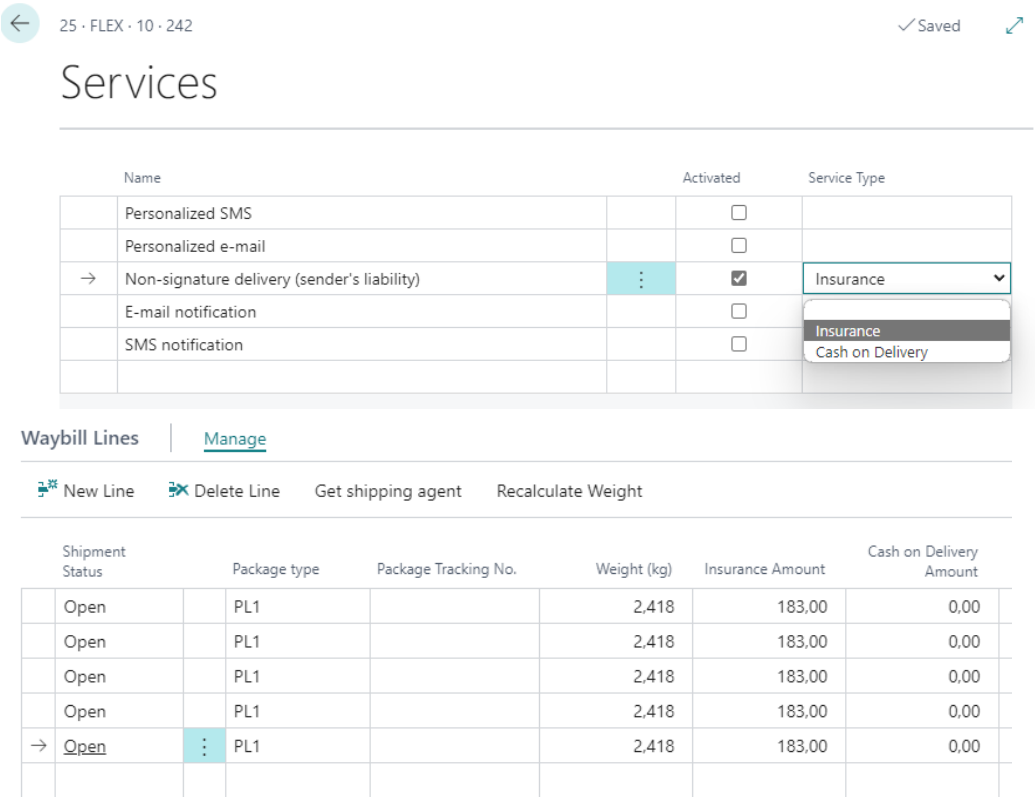

Default for Insurance is the outstanding amount (LCY) divided by number of packages.

Default for Cash on Delivery is outstanding amount divided by number of packages.

(ID: 35540)

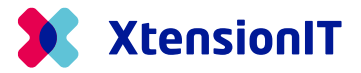

### NSC 1.7.28 - Core 1.5.29

### **Track & Trace list update**

Fixed an issue with some Shipping Agents where two conflicting Track & Trace numbers were provided resulting in fact-boxes on the Track & Trace page being blank. It now selects the correct Track & Trace number.

(ID: 3620)

### NSC 1.7.26 - Core 1.5.28 **Use of Primary Contact information**

If the Contact Code is used on the Document, the Phone and e-mail information assigned to the Contact will be used as Sender-information to the Shipping Agent.

The Contact Name on the label will be the information in the "Ship-To Contact" field.

(ID: 35930)

### **Track & Trace List**

A new Track & Trace list is introduced for Track & Trace operations with all shipment- and parcel information available.

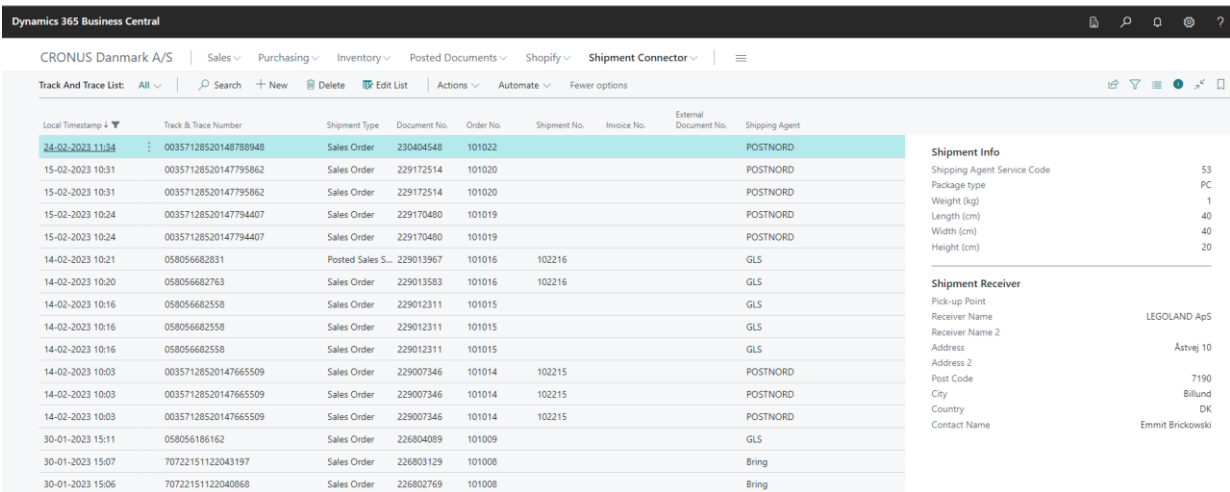

(ID: 36085)

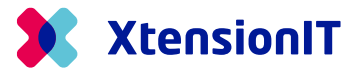

### NSC 1.7.24 - Core 1.5.26 **Optimized update Script**

Fixed and optimized the update script when attempting to update versions 1.6.0.0 or older. (ID: 35847)

### NSC 1.7.19 - Core 1.5.24 **Notification when deleting Waybill lines.**

When a reserved Waybill line is deleted. The User will be notified with the message:

"Information: You are about to Delete a Waybill line which have been send to a Shipping Agent.

Please note this do NOT DELETE the Waybill in the Shipping Agent's portal."

(ID: 33363)

### NSC 1.7.18 - Core 1.5.23 **Volume calculation**

All functions are now calculating Volume as  $mm<sup>3</sup>$ .

(ID: 35706)